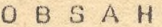

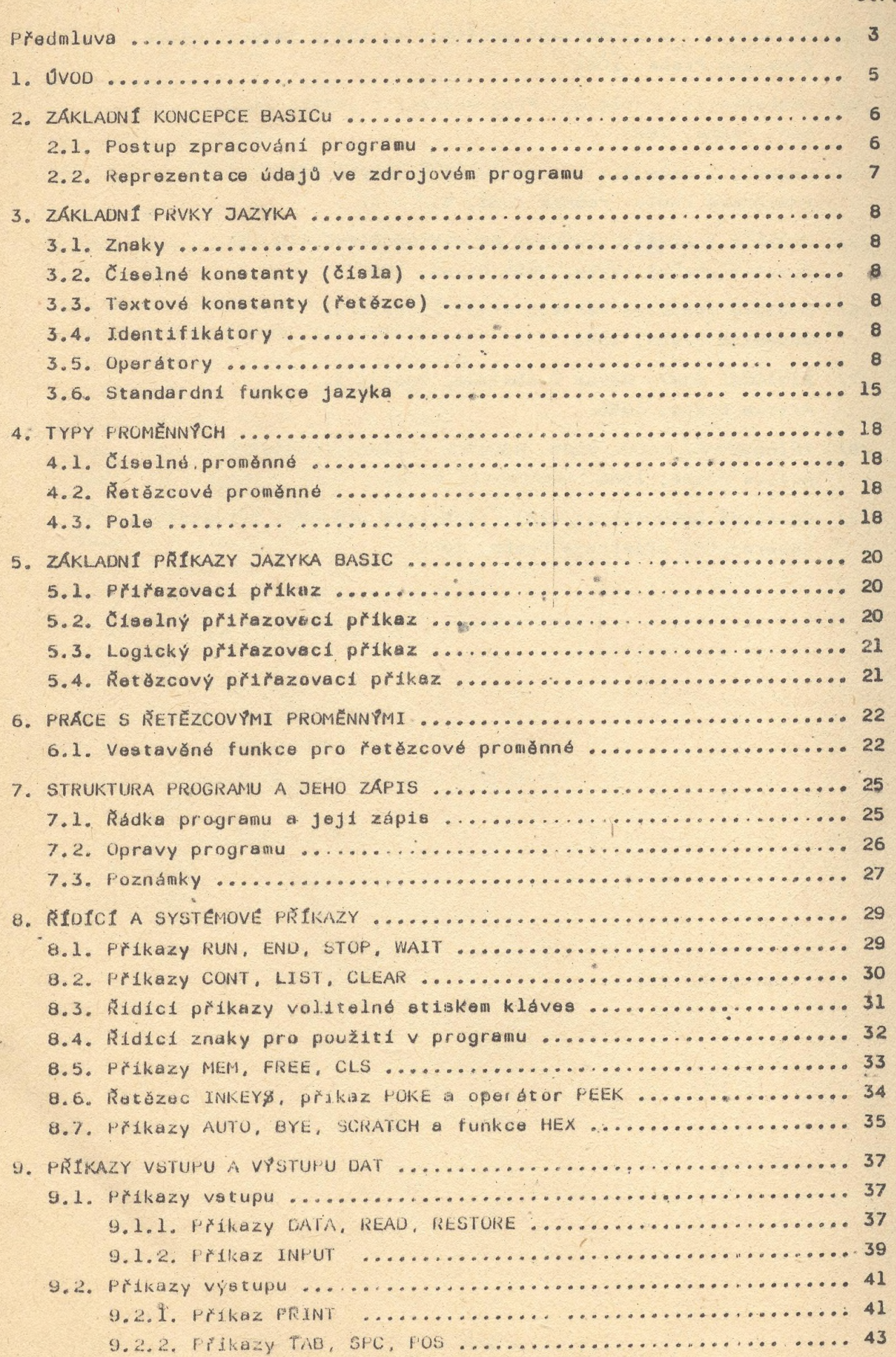

str.

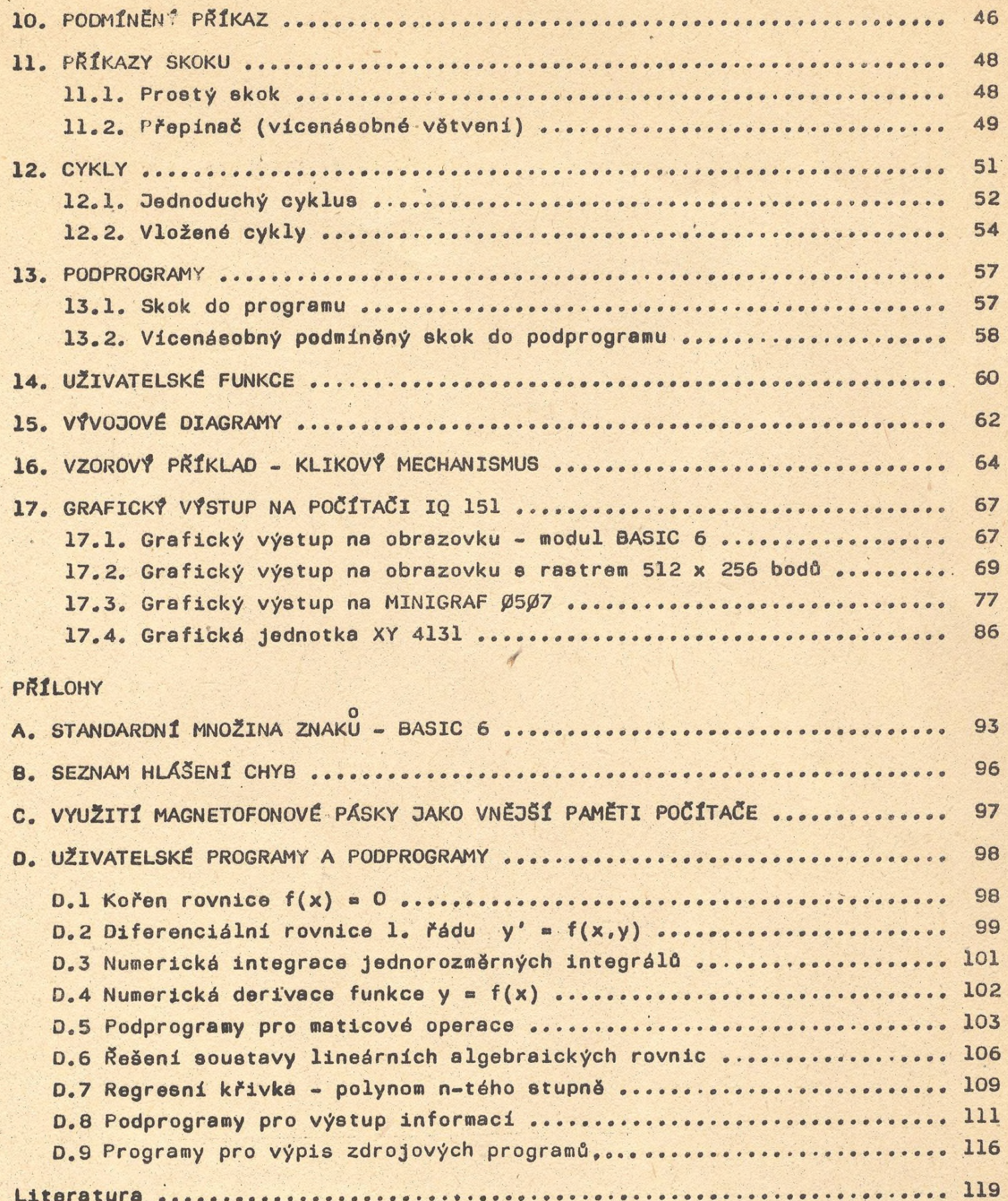

str.